# **eole-preseed - Evolution #3987**

# **Utiliser debconf pour gérer /etc/default/grub**

03/09/2012 17:04 - Daniel Dehennin

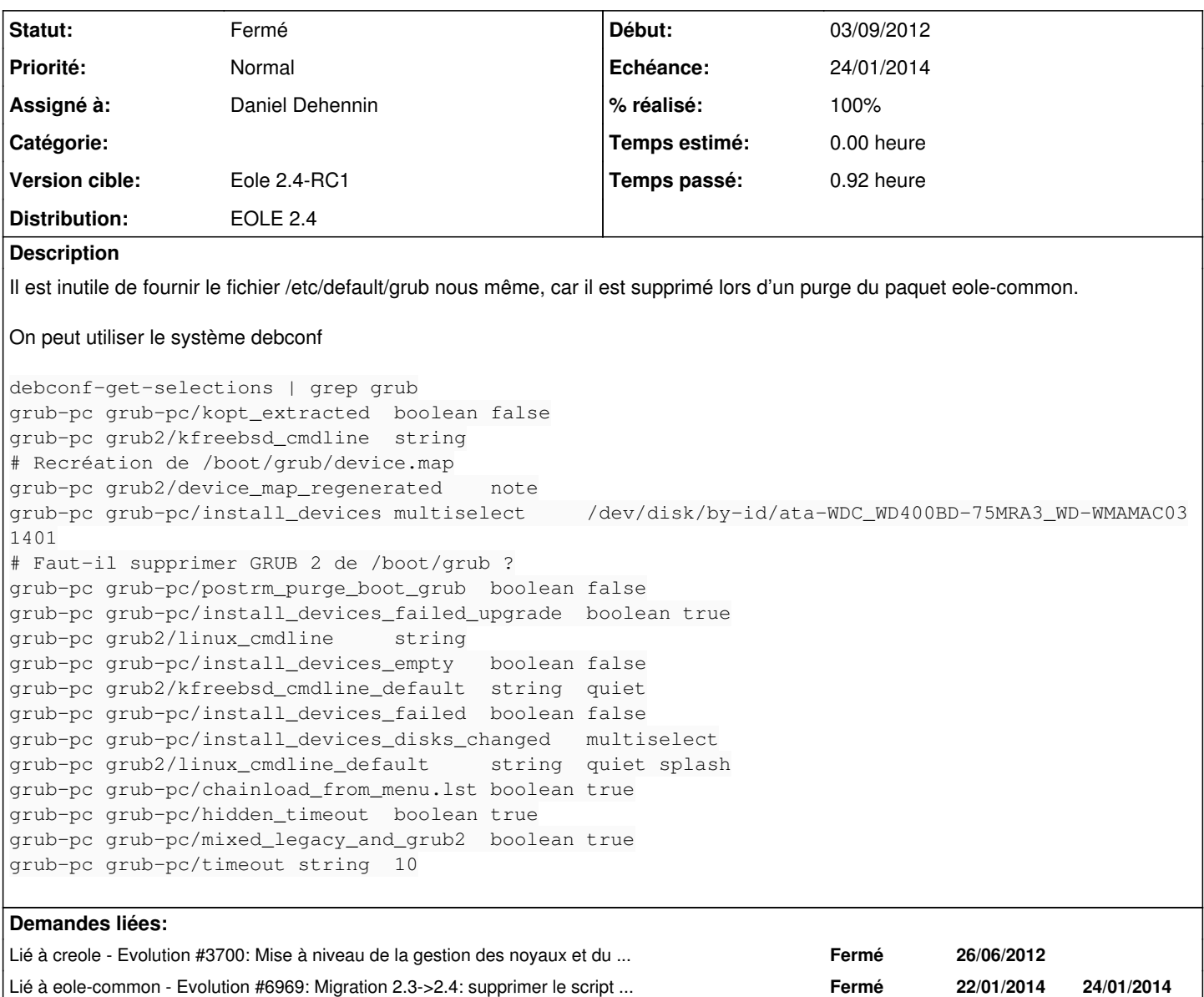

# **Révisions associées**

# **Révision 153e2d72 - 15/01/2014 16:00 - Daniel Dehennin**

Gérer la configuration GRUB sur EOLE 2.4

Un bug Ubuntu<sup>[1](#page--1-0)</sup> empêche la configuration de GRUB avec le fichier preseed, il faut donc utiliser un script en fin d'installation en attendant.

- classes/eole/2.4/preseed: Ajout des preseed GRUB.
- classes/eole/2.4/late\_script: Contournement du bug Ubuntu #58[1](#page--1-0)796<sup>1</sup>.

Footnotes: [1] <https://bugs.launchpad.net/bugs/581796>

Fixes: #3987 @45m Fixes: #6753

## **Révision 5e72e152 - 14/02/2014 16:16 - Daniel Dehennin**

Forcer la configuration Grub

Mise en place du contournement du bug #58[1](#page--1-0)796<sup>1</sup> afin d'assurer lors des mises à jour.

- debian/eole-server.install: Installation du script grub.
- debian/eole-server.postinst: Modification de la configuration Grub.

Ref: #3987 Ref: #7227

Footnotes: [1] <https://bugs.launchpad.net/bugs/581796>

# **Révision f156ebfb - 17/02/2014 09:22 - Daniel Dehennin**

Mise à niveau de la configuration Grub

Le paramètre « GRUB\_HIDDEN\_TIMEOUT » ne doit pas être défini lorsque « GRUB\_TIMEOUT » n'est pas 0.

debian/eole-server.postinst: Tester si le fichier de configuration Grub est présent, ce qui n'est pas le cas lors de l'installation CD. Forcer « GRUB\_HIDDEN\_TIMEOUT » en commentaire.

Fixes: #6969 @15m Ref: #3987

### **Révision e5b7998a - 17/02/2014 14:19 - Daniel Dehennin**

Commenter « GRUB\_HIDDEN\_TIMEOUT »

Cette variable ne doit pas être définie si « GRUB\_TIMEOUT » est différent de 0.

classes/eole/2.4/late\_script (GRUB\_CONF): Mise à niveau du sed par rapport au postinst de eole-server.

Ref: #3987

## **Historique**

#### **#1 - 28/11/2012 15:06 - Joël Cuissinat**

*- Assigné à mis à Daniel Dehennin*

*- Version cible changé de Eole 2.4-dev-1 à 189*

#### **#2 - 08/01/2014 16:06 - Daniel Dehennin**

Faisable proprement une fois le **bug Ubuntu** corrigé.

#### **#3 - 08/01/2014 16:22 - Daniel Dehennin**

*- Projet changé de eole-common à eole-preseed*

On va gérer cela dans eole-preseed.

#### **#4 - 08/01/2014 16:38 - Daniel Dehennin**

Il faut ajouter le script suivant en fin d'installation pour EOLE 2.4:

#!/bin/sh

GRUB\_CONF=/target/etc/default/grub

```
sed -i -e 's,\(GRUB_CMDLINE_LINUX_DEFAULT=\).*,\1quiet, ; s,\(GRUB_CMDLINE_LINUX=\).*,\1rootdelay=90,' ${GRUB_
CONF}
in-target update-grub
```
# **#5 - 10/01/2014 16:11 - Daniel Dehennin**

*- Statut changé de Nouveau à Accepté*

*- Version cible changé de 189 à Eole 2.4-RC2*

## **#6 - 15/01/2014 15:36 - Daniel Dehennin**

*- Version cible changé de Eole 2.4-RC2 à Eole 2.4-RC1*

#### **#7 - 15/01/2014 16:00 - Daniel Dehennin**

- *Statut changé de Accepté à Résolu*
- *% réalisé changé de 0 à 100*

Appliqué par commit [153e2d729511081c3b1562bf81269bd9d8fecf74.](https://dev-eole.ac-dijon.fr/projects/eole-preseed/repository/revisions/153e2d729511081c3b1562bf81269bd9d8fecf74)

#### **#8 - 06/02/2014 10:09 - Daniel Dehennin**

## Pour tester:

- $\bullet$  Installer un module 2.4 depuis l'ISO
- Vérifier que **splash** n'est pas assigné à **GRUB\_CMDLINE\_LINUX\_DEFAULT**

# **#9 - 06/02/2014 17:38 - Joël Cuissinat**

*- Echéance mis à 24/01/2014*

root@eolebase:/etc/grub.d# grep GRUB\_CMDLINE\_LINUX\_DEFAULT /etc/default/grub GRUB\_CMDLINE\_LINUX\_DEFAULT=quiet